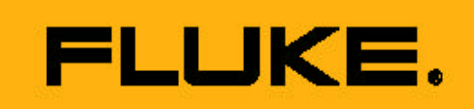

## Fluke 287/289

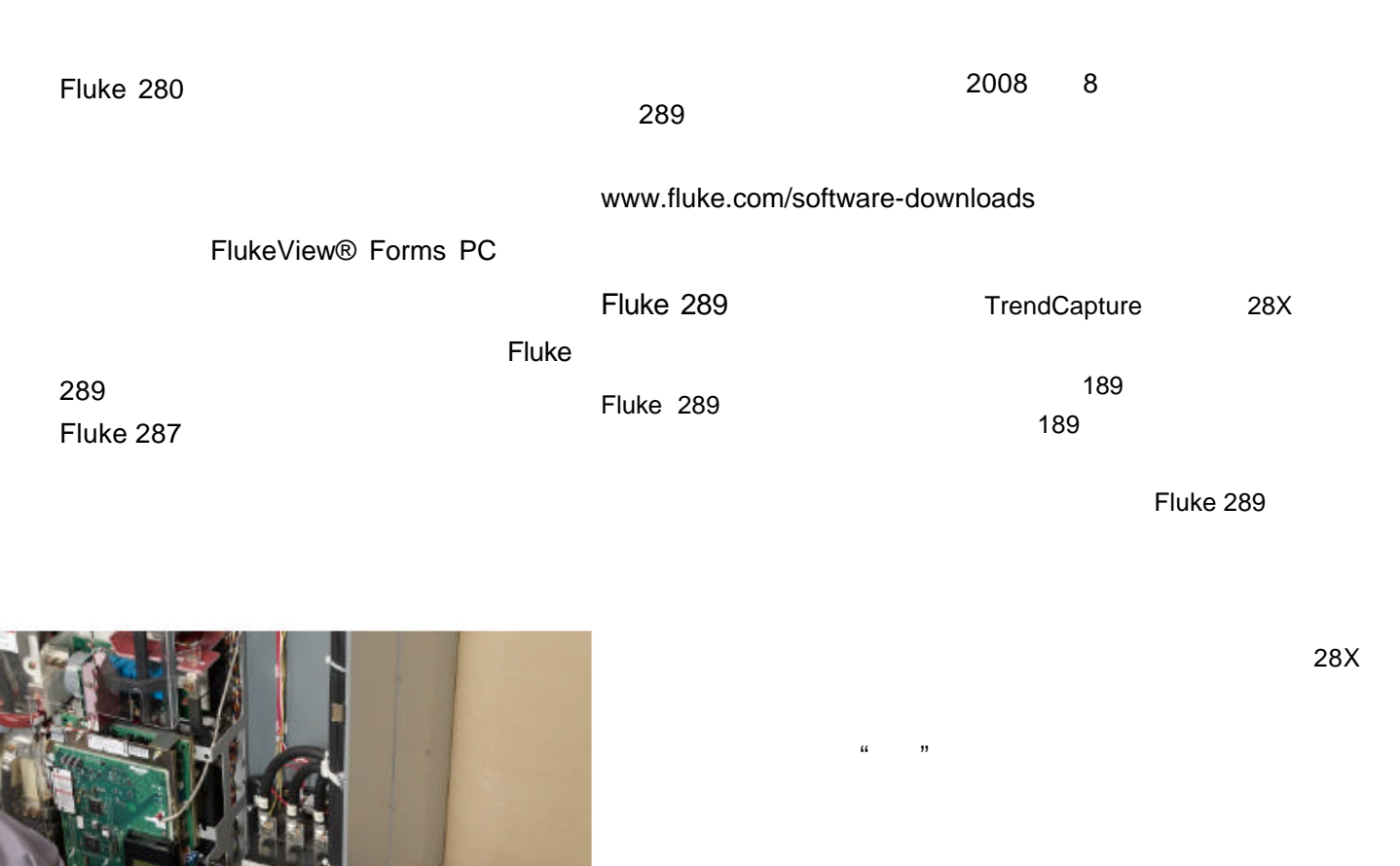

Fluke 289 数变化 这项技术 称为"事件 记录" 需要很少的记忆容量 Fluke 289 TrendCapture Fluke 87 " **Touch Hold** 287/289 " 保持" 自动保持激活时 仪表

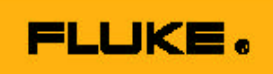

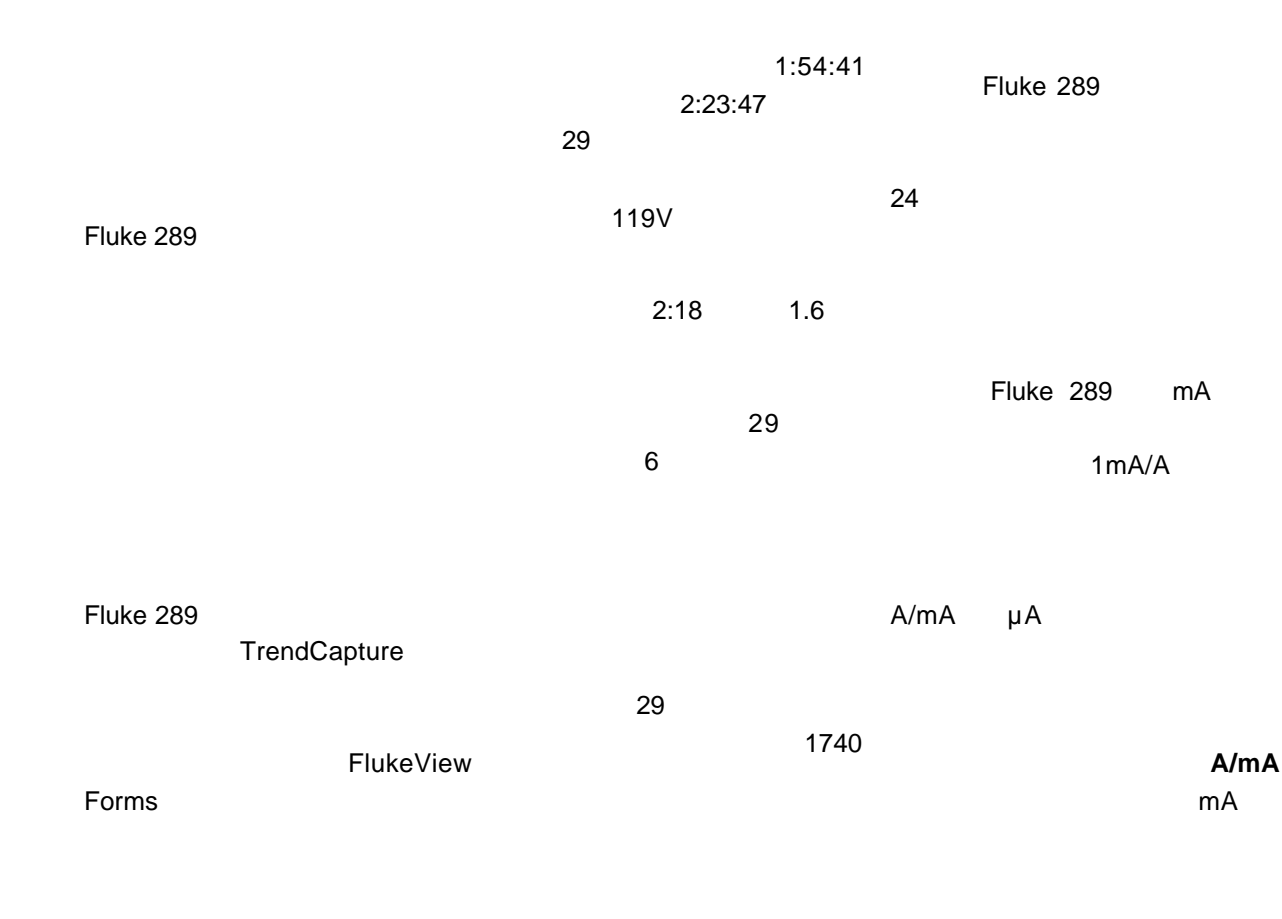

Fluke 289

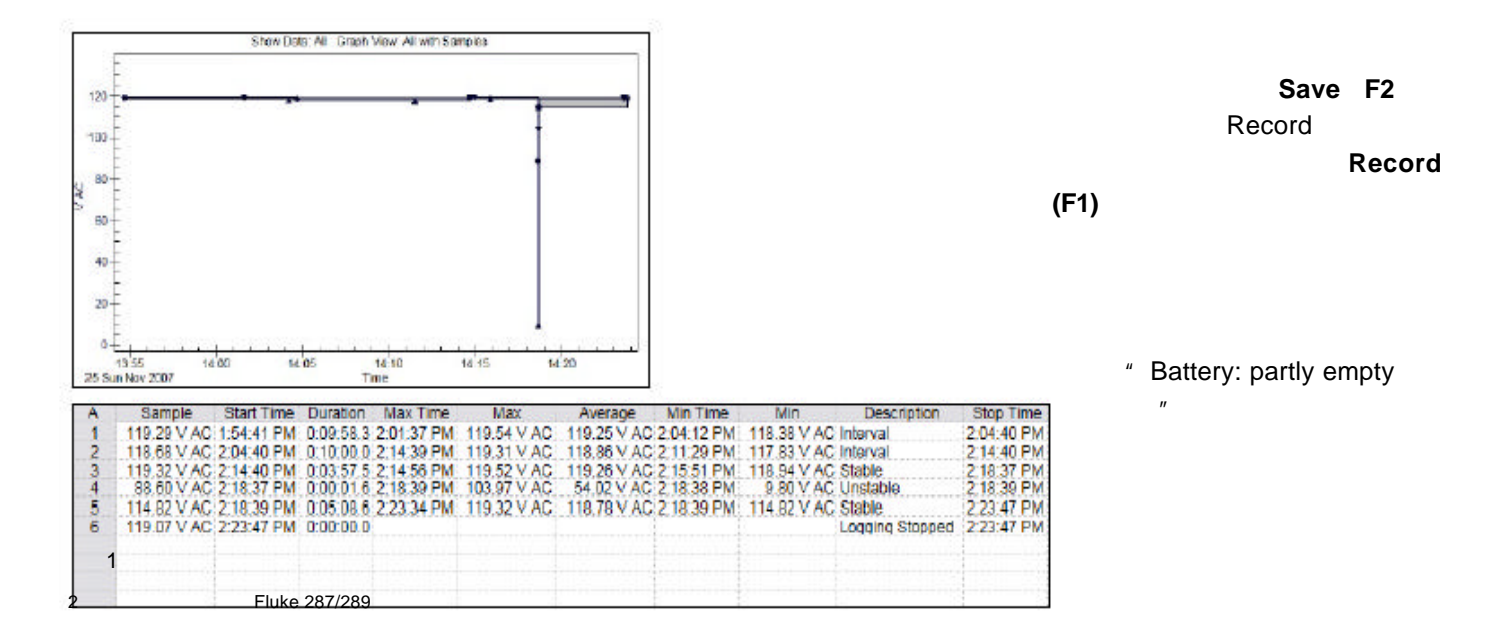

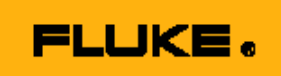

**TrendCapture** 

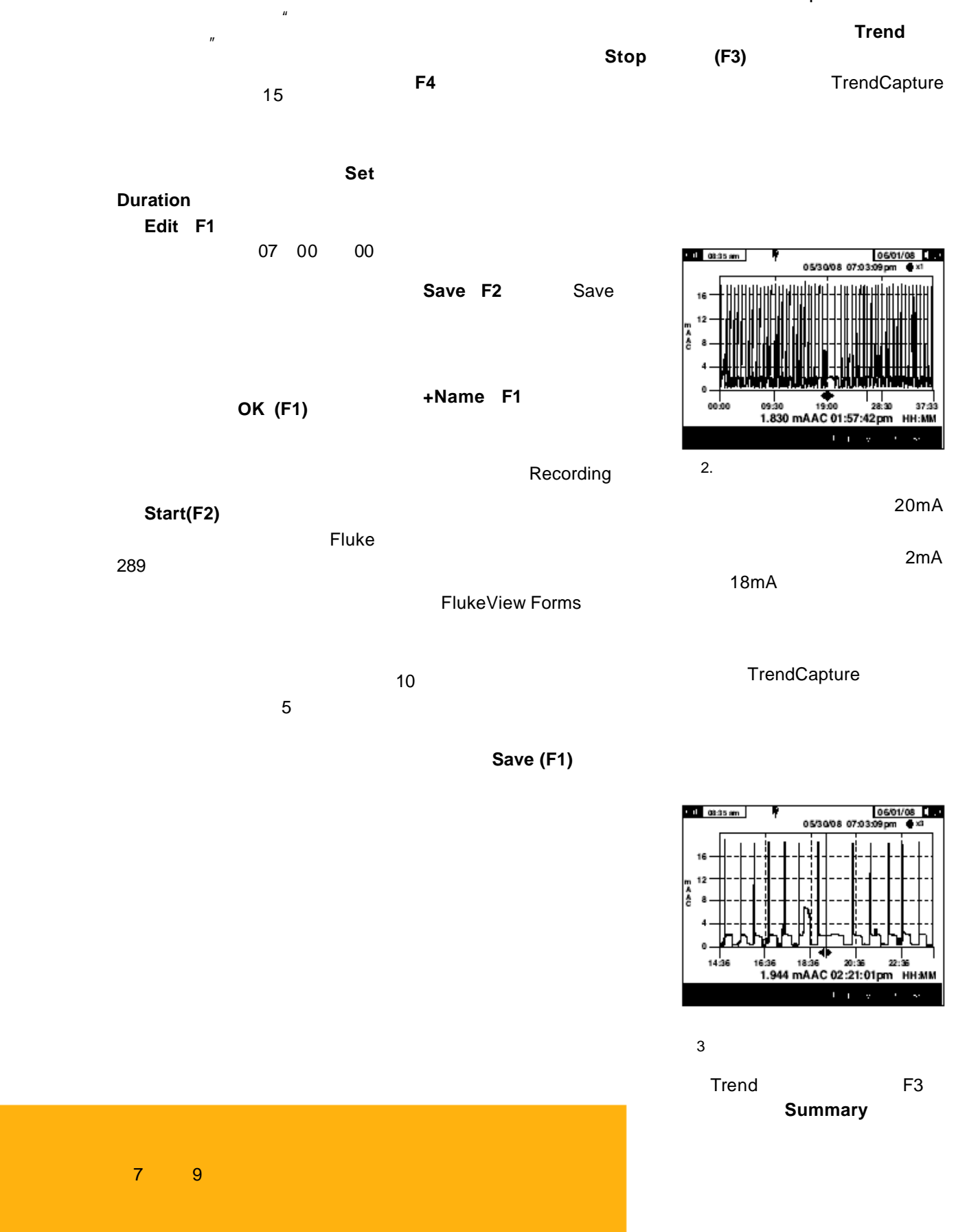

# **FLUKE.**

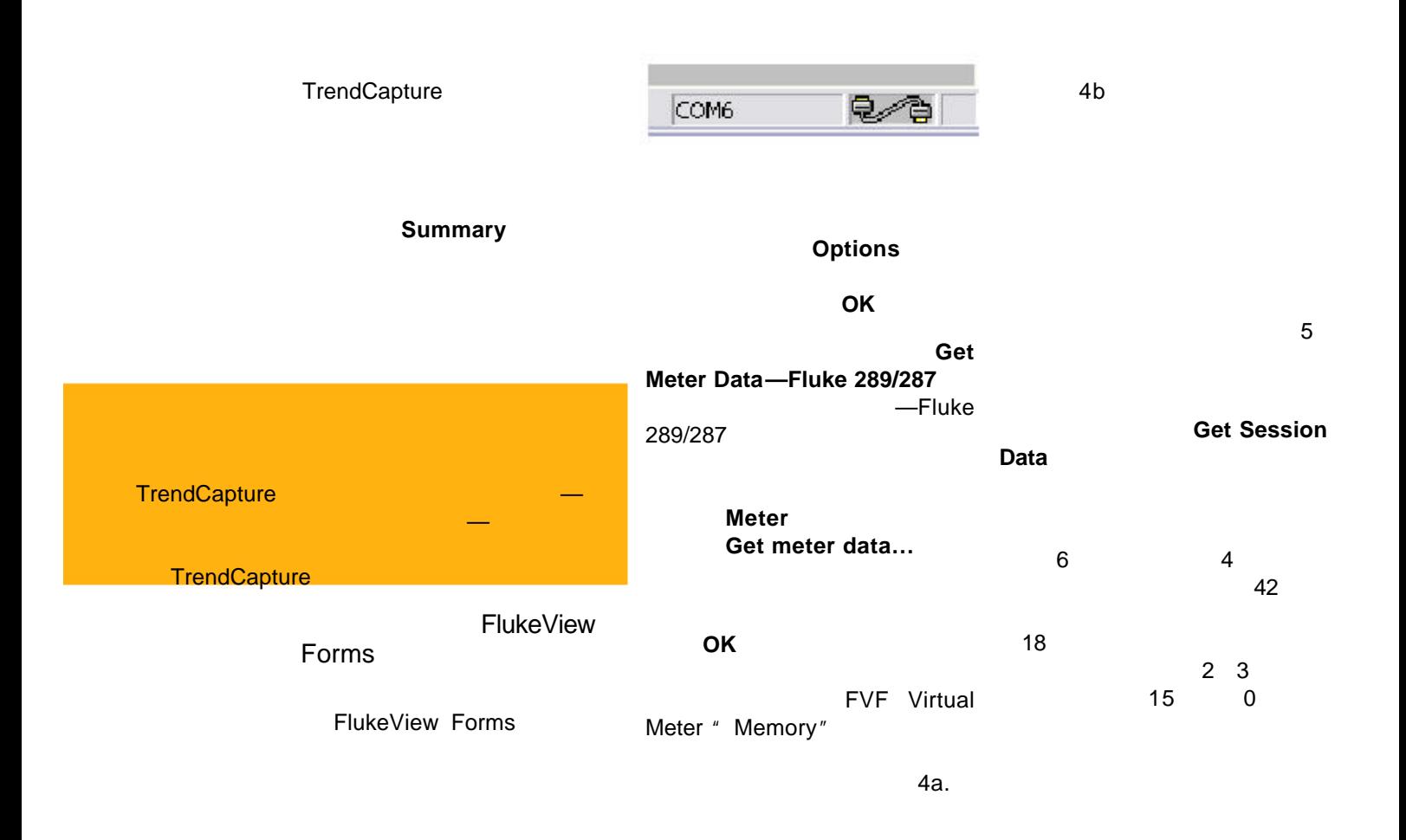

#### FlukeView Forms

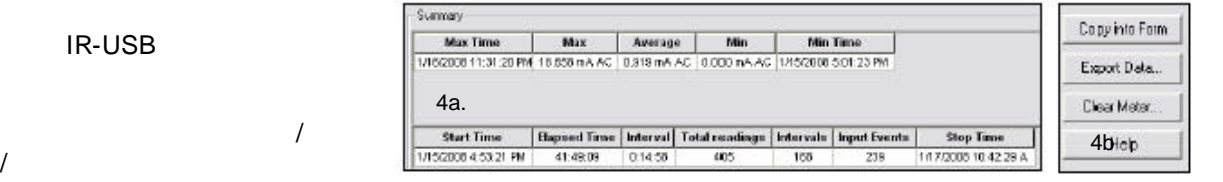

### $IR$

**IR-USB** 

**TrendCapture** 用表不能上传数据

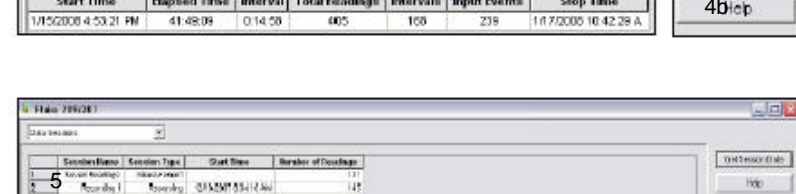

ű,

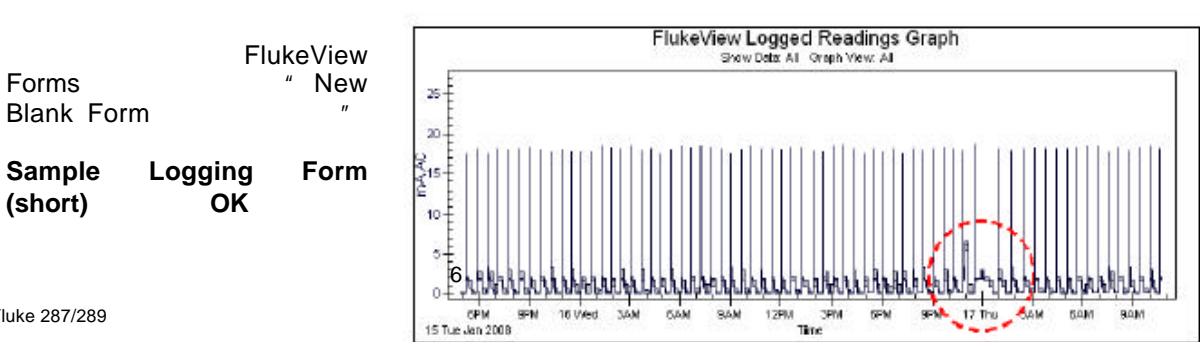

**Locatio** 

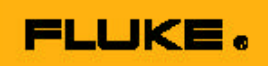

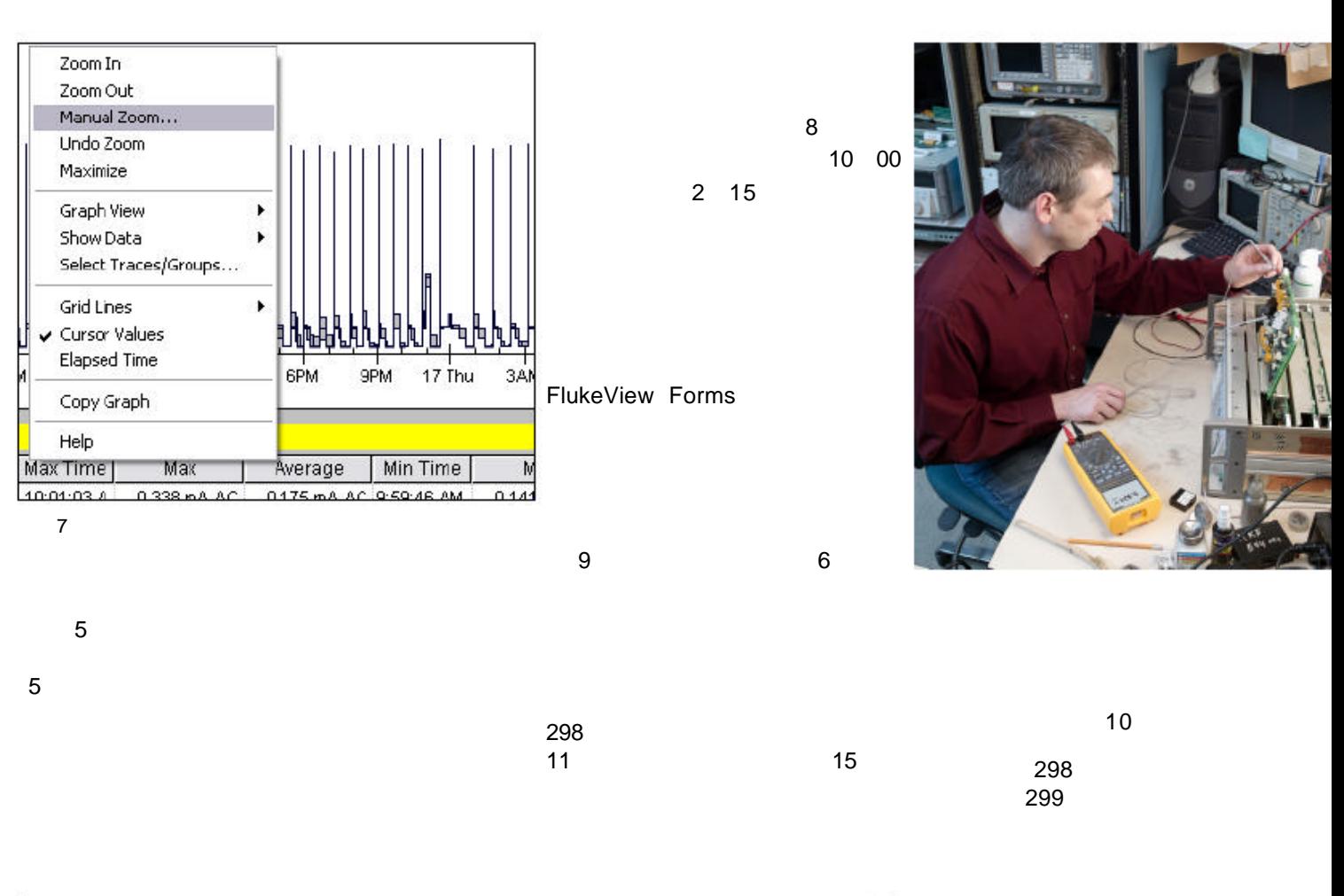

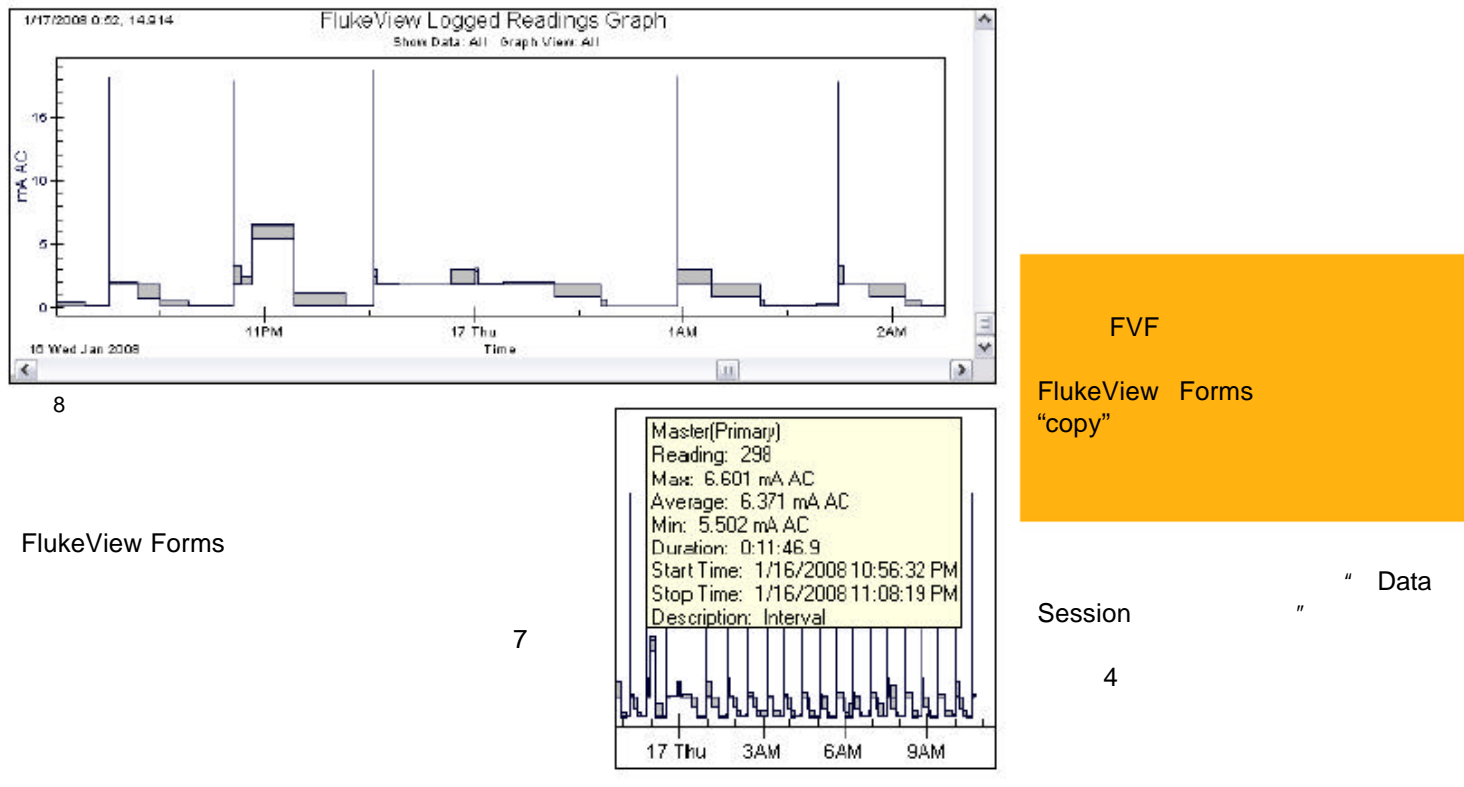

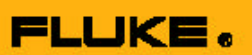

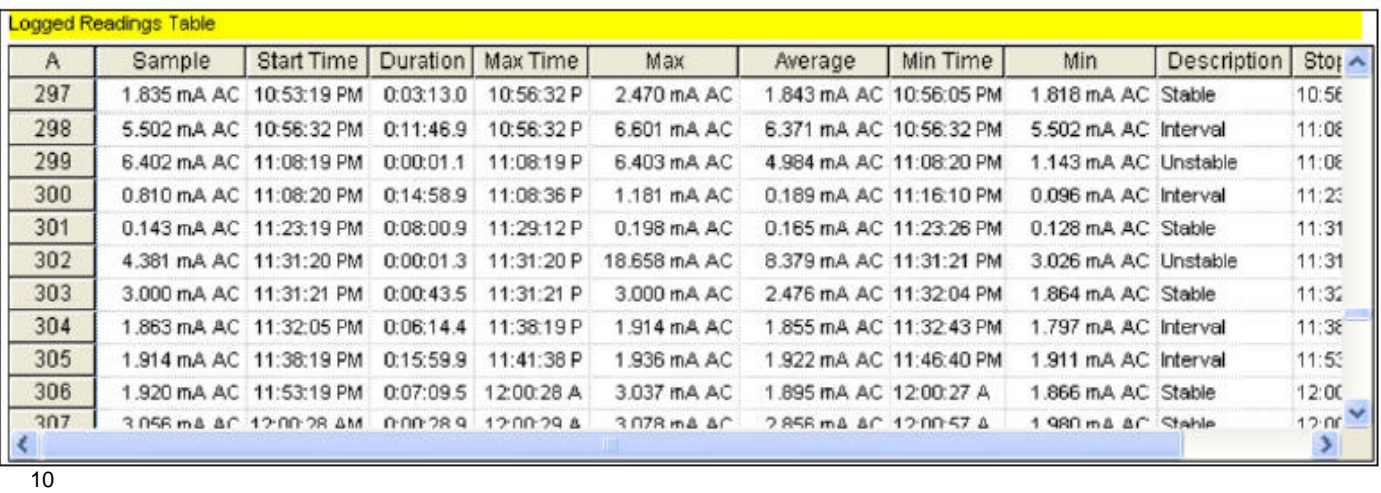

Measurement<br>Min Max F / Min Max Peak Recording Fluke 289 FlukeView Forms 42 405 能检测到无用的239个事件 随后的 **TrendCapture** FlukeView Forms

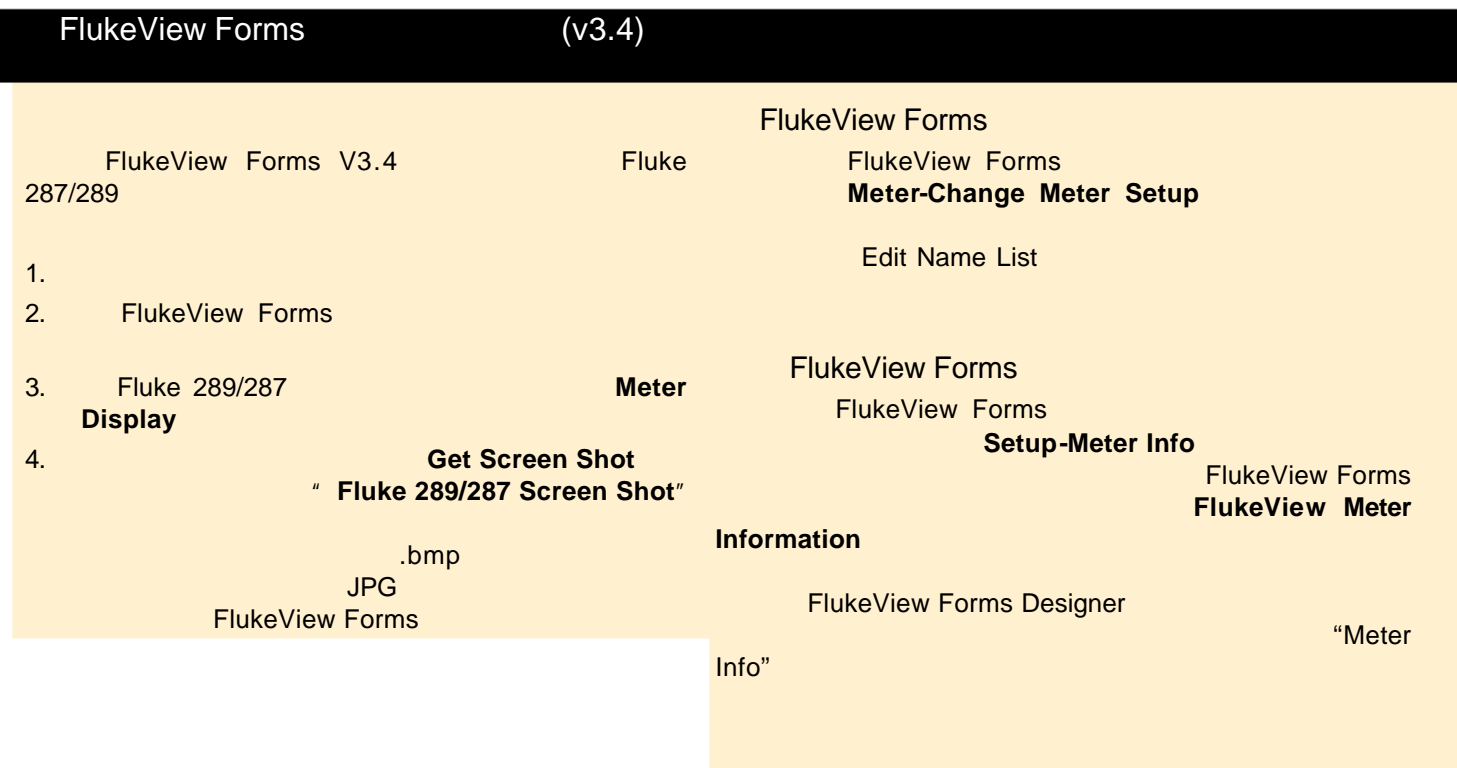

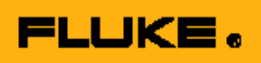

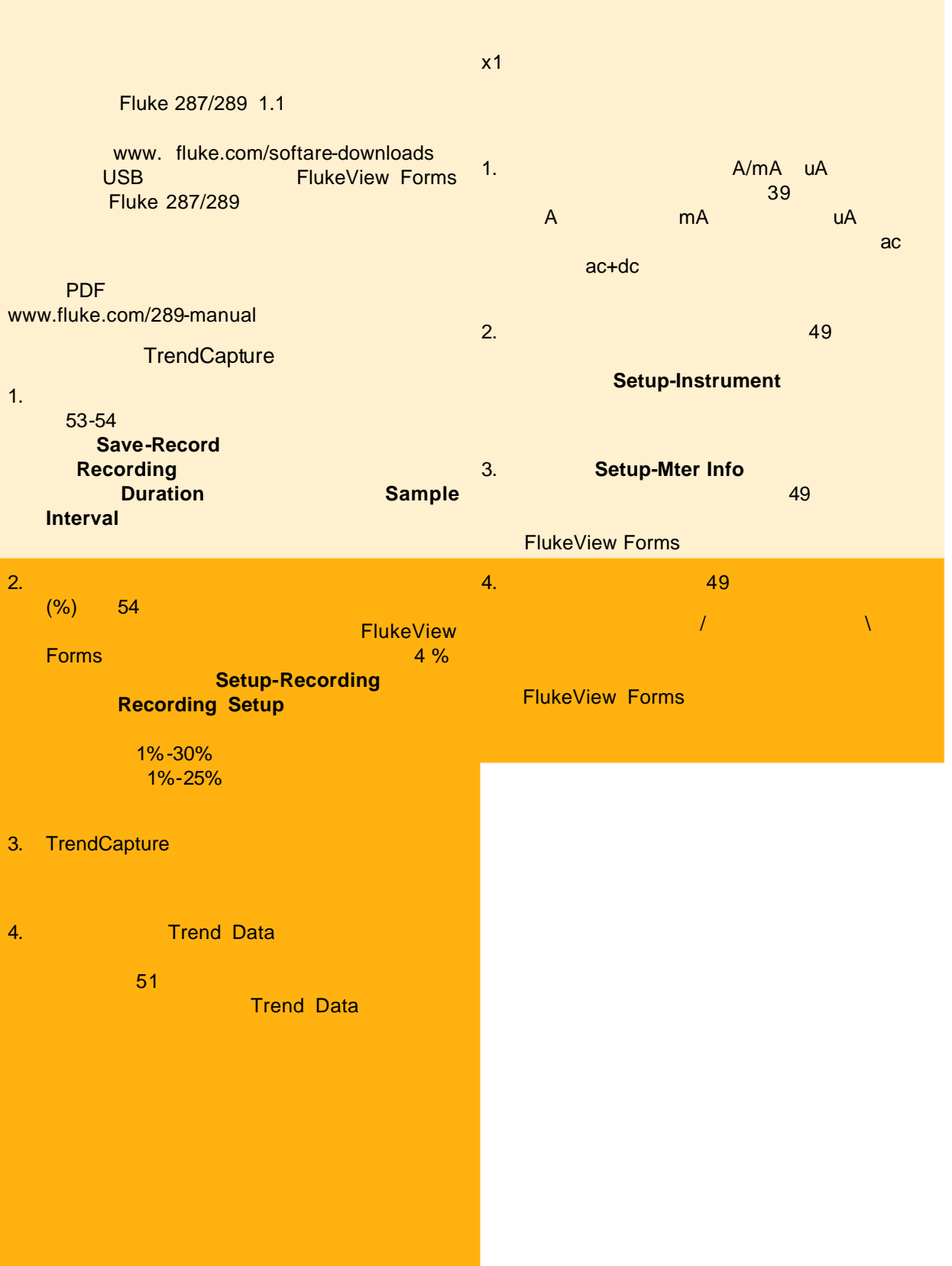